## Всероссийская олимпиада школьников по информатике, 2013-14 уч. год Первый (школьный) этап, г. Москва Задания для 9-11 класса

Адрес тестирующей системы для сдачи заданий: http://gg.gg/olymp9-11 Каждая задача оценивается в 100 баллов.

Ограничение по времени работы в каждой задаче — 1 секунда.

Задания принимаются на проверку и оцениваются только если они выдают правильный ответ на всех примерах входных и выходных данных, приведенных в условии задачи. Программа не должна выводить никаких иных сообщений, кроме того, что требуется найти в задаче.

## Задача 1. Цепь

Из проволоки толщиной d миллиметров сделали кольца. Внутренний радиус каждого кольца составляет R миллиметров. Всего сделали *п* колец и их соединили в цепь. Определите длину получившейся цепи. На рисунке изображен пример для  $n = 3$ .

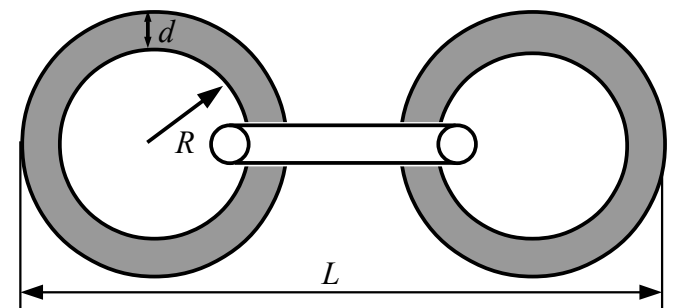

Программа получает на вход три числа, записанных в отдельных строчках. В первой строке задана толщина проволоки  $d$  (в миллиметрах). Во второй строке задан внутренний радиус кольца R (в миллиметрах). В третьей строке задано число звеньев *n*. Все числа натуральные, не превосходящие 100, при этом  $d \le R$ .

Программа должна вывести одно целое число  $L$  — суммарную длину получившейся цепи. Пример входных и выходных данных

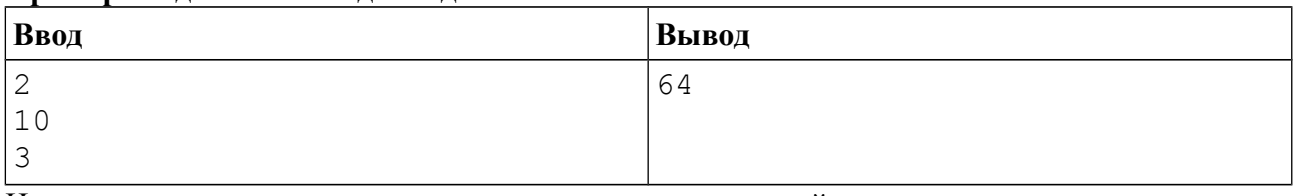

Ниже даны примеры ввода и вывода данных к этой задаче на нескольких языках допишите программирования. Выберите ОЛИН языков программирования, И3 соответствующую программу и отправьте ее на проверку с использованием одного из ДОПУСТИМЫХ КОМПИЛЯТОРОВ.

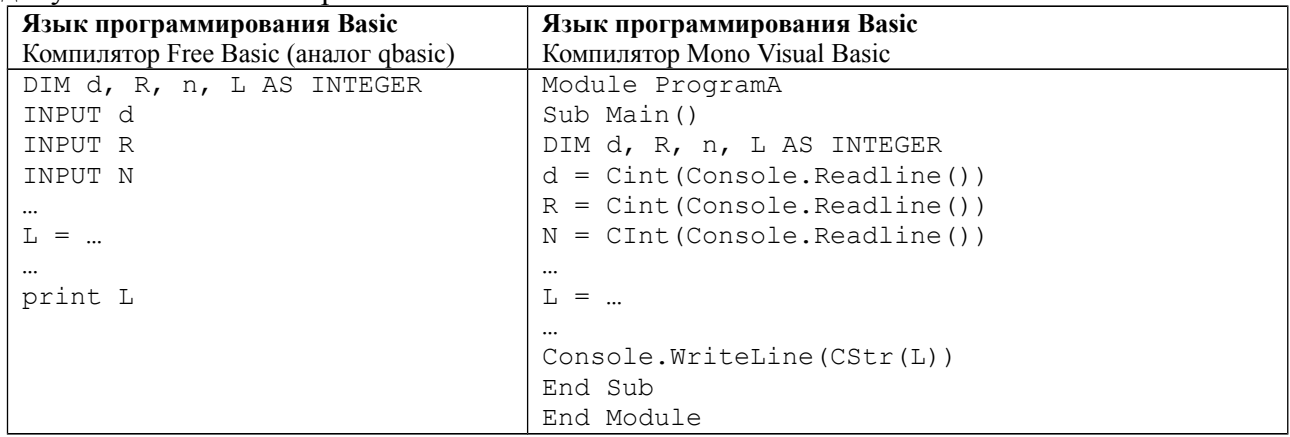

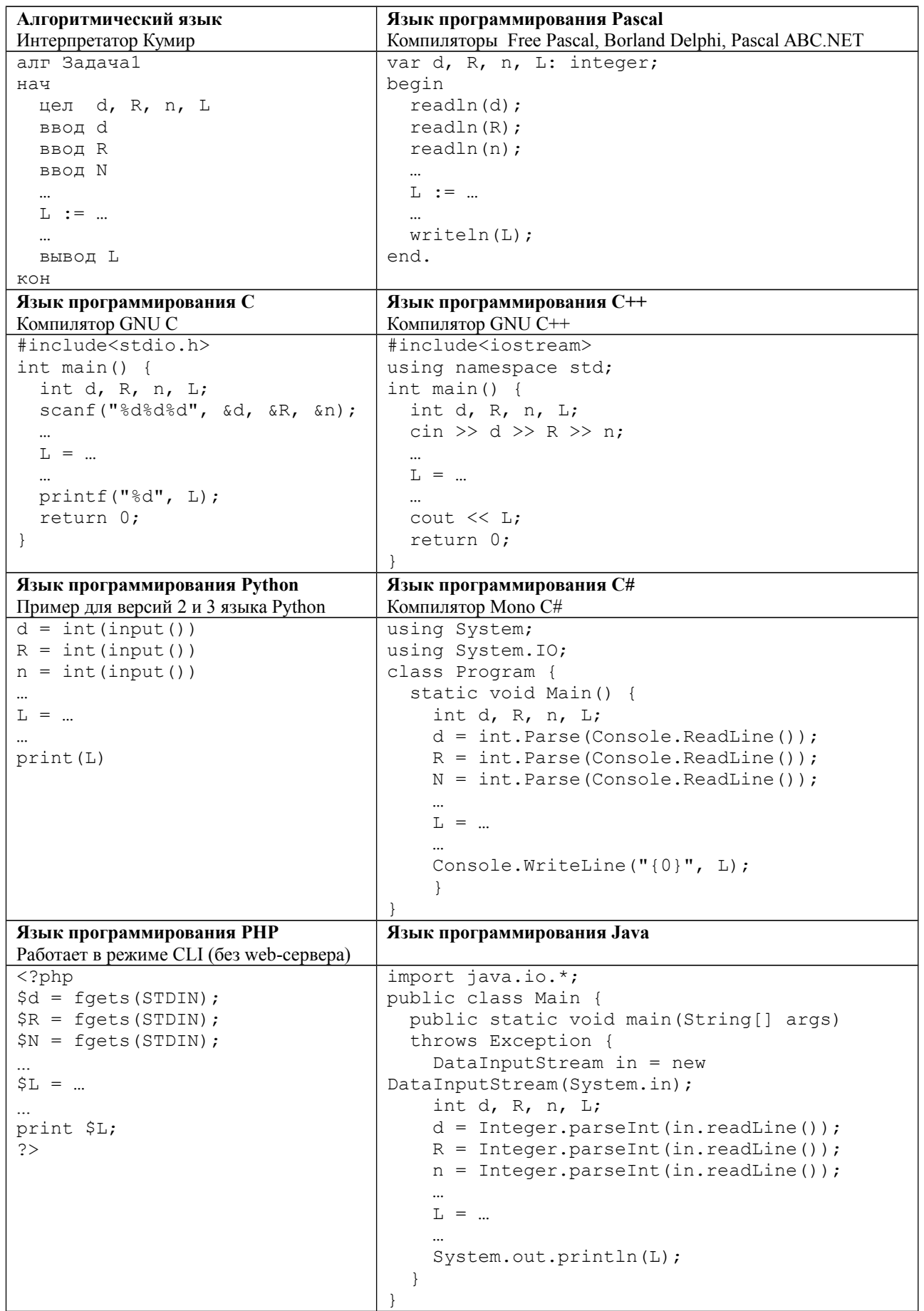

# **Задача 2. Лифт**

В торговом центре этажи нумеруются так: ...,  $-3$ ,  $-2$ ,  $-1$ , 1, 2, 3, ... (то есть нет нулевого этажа). Вася спустился на лифте с этажа с номером *A* на *B* этажей, а затем поднялся на лифте на *C* этажей. Определите, на каком этаже он оказался.

Программа получает на вход три целых числа: в первой строке записано число *A*, во второй — *B*, в третьей — *С*. Число *A* не равно нулю и не превосходит по модулю 100, числа *B* и *С* — положительные и не превосходят 100.

Программа должна вывести одно целое число — номер этажа, на котором оказался Вася.

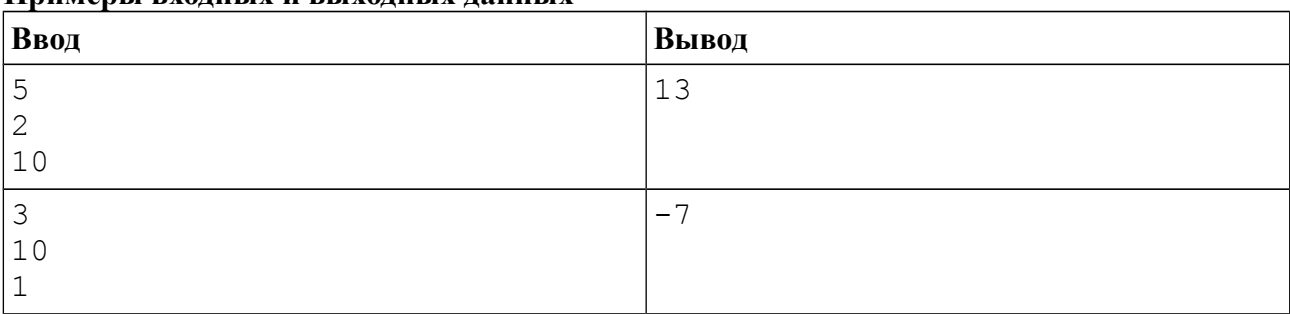

#### **Примеры входных и выходных данных**

## *Система оценивания*

Решение, правильно работающее только для случая, когда лифт не опускается ниже этажа номер 1 или не поднимается выше этажа номер -1 будет оцениваться в 20 баллов.

## **Задача 3. Длинное число**

Дано натуральное число. Разделите точками цифры этого числа группами по три, начиная справа.

Программа получает на вход натуральное число, содержащее не более 100 цифр.

Программа должна вывести то же число, с точками между некоторыми цифрами этого числа.

#### **Примеры входных и выходных данных**

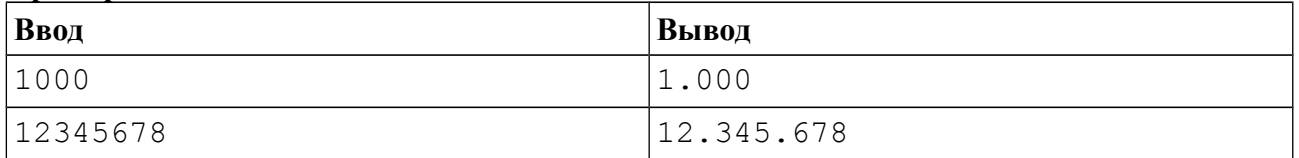

### *Система оценивания*

Решение, правильно работающее для случая, когда число содержит не более четырех цифр, будет оцениваться в 30 баллов.

Решение, правильно работающее для случая, когда число содержит не более девяти цифр, будет оцениваться в 60 баллов.

# **Задача 4. Сумма цифр**

Даны два числа *A* и *B*. Подсчитайте количество натуральных чисел на отрезке от *A* до *B*, сумма цифр которых четна.

Программа получает на вход два натуральных числа *A* и *B*, не превосходящих  $10^{\circ}$ ,  $A \leq B$ . Программа должна вывести одно число — количество натуральных чисел, больше или равных *A* и меньших или равных *B*, сумма цифр которых четна.

#### **Примеры входных и выходных данных**

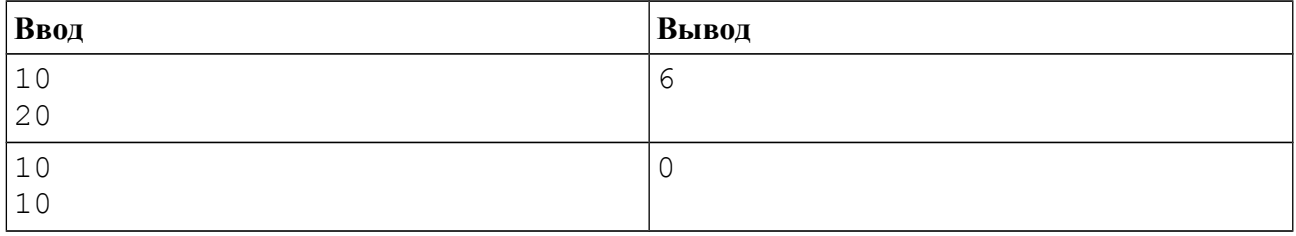

### *Система оценивания*

Решение, правильно работающее для случая, когда числа *A* и *B* — однозначные, будет оцениваться в 20 баллов.

Решение, правильно работающее для случая, когда числа *A* и *B* не превосходят 100, будет оцениваться в 40 баллов.

Решение, правильно работающее для случая, когда числа *A* и *B* не превосходят 10000, будет оцениваться в 60 баллов.